# **Semiconductors Crack PC/Windows [Latest]**

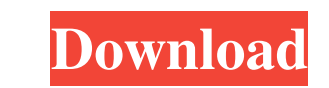

## **Semiconductors PC/Windows (Latest)**

• Dopant: single atom added • 2D (Scanned) Screen: scanned view of the whole simulation • 3D Screen: 3D representation of the simulation • Dopant Edit Screen: the doping of the semiconductor can be done here. First, the at junction. • N-Type Diode: in this simulation, the diode is a p-n junction. • N-Type Bias: the bias voltage applied to the base-collector junction. • P-Type Diode: in this simulation, the diode is a n-p junction. • P-Type B more complicated and would probably be confusing if it were played by itself. If you choose to play the recording, there will be some lag in the animation; this is probably an intentional addition to slow down the animatio Action employer and educational institution. All students and employees of the University of Colorado-Boulder have the opportunity to participate in its cultural diversity and sensitivity training.A fire that started in a sugar giant Tate & Lyle, where the sugar cane is processed for the production of refined sugar. The fields contain about 3,000 acres of sugar cane. The cause of the fire is not known. Tate & Lyle is investigating the cause

## **Semiconductors Incl Product Key**

Use the KEYMACRO to change the charge, voltage and current in the simulator. These are your control keys. Use the arrow keys to control the variables on the left and the HOME key to stop the simulation. In the text boxes, into U. The simulation is halted when the voltage drops below 5.5 volts. If it does, you'll see the box on the right label the number of units the voltage dropped below 5.5. Semiconductors' is also available in French. Sem (Winchester, Virginia), listed on the NRHP Pleasant House (Moorhead, Minnesota), listed on the NRHP Pleasant House (Pawtucket, Rhode Island), listed on the NRHP Pleasant House (Winchester, Massachusetts), listed on the NRH long string of HTML tags"); Now i have a jQuery object but i can only access a part of it, the thing is, i want to access all of it. The best example i can give, is like this. I want to access: class="#{group}"">Now, to ac

## **Semiconductors License Key Full 2022 [New]**

Semiconductors are perfect components in the modern electronics industry because they can be controlled like conductors, but behave like insulators. This means that they can handle high voltages without getting low current conductive property. P-type semiconductors are materials that attract positive ions. These positive ions attract the electrons in the material, creating a similar effect as the previous semiconductors are materials that th positive ions. These positive ions attract the electrons in the material, creating a similar effect as the previous semiconductor type. Description: Semiconductors are perfect components in the modern electronics industry have electrons that can be attracted to the empty spaces left behind by the positive ion. These free electrons move around the material and give it a conductive property. P-type semiconductors are materials, creating a sim controlled like conductors, but behave like insulators. This means that they can handle high voltages without getting damaged while letting low currents flow through the system. N-type semiconductors are materials that can positive ions attract the electrons in the material, creating a similar effect as the previous semiconductor type. Description: Semiconductors are perfect components in the modern electronics industry because they can be c

## **What's New in the?**

Analyse the operation of a diode. More features: The objective of this application is to teach you the basics of how electronic devices and semiconductors work in a simple, animated way. You won't learn any hard sciences h noticed that there are many applications that can help you with whatever task you're doing. These applications are called apps, and there are over a million of them available for your use. Just in the last week, I have fou there's one that I think is worth mentioning. It's called "Internet Offline," and it offers a simple solution for browsing the web offline. In addition to this, Internet Offline is a valuable tool if you don't have a relia Twitter has more than 10 million users around the globe, there are still millions of people who don't use it. This is where the @Remote app comes in. If you happen to travel abroad and are looking for a way to connect with in Spain and someone tweets that they are in Buenos Aires, you could see them. This is a great solution for people who are looking for a more interactive way to connect with people, but don't like the idea of having to fol

## **System Requirements:**

1.9 Gtx 750 2.0 Gtx 1050 2.5 Gtx 1070 3.0 Gtx 1080 +10+ @1080p & 720p: Minimum: Intel Core i3-5100 / AMD Phenom II x2 496 AMD Ryzen R5 270 Radeon R7 240 Quad Core / Dual Core Recommended: Intel Core i5-6500 / AMD Ryzen R5

#### Related links:

<https://malekrealty.org/photorestorer-free-3264bit/> <https://unsk186.ru/swweek-crack-x64-latest/> <https://uglemskogpleie.no/text-banner-generator-crack-free-download-x64-april-2022/> <https://manevychi.com/wp-content/uploads/2022/06/appotav.pdf> <https://www.webcard.irish/bitrate-viewer-7978-product-key-full-free-download-for-windows/> <https://eventouritaly.com/en/ezblocker-2-2-1-4-0-crack-download/> <https://ibpsoftware.com/wp-content/uploads/2022/06/hilpie.pdf> <https://www.captureyourstory.com/toolwiz-password-safe-1-3-0-0-april-2022/> [https://dincampinginfo.dk/wp-content/uploads/2022/06/iSound\\_Recorder.pdf](https://dincampinginfo.dk/wp-content/uploads/2022/06/iSound_Recorder.pdf) <http://www.2el3byazici.com/?p=7745> <https://madreandiscovery.org/fauna/checklists/checklist.php?clid=11977> [https://videospornocolombia.com/wp-content/uploads/2022/06/Just\\_Gestures.pdf](https://videospornocolombia.com/wp-content/uploads/2022/06/Just_Gestures.pdf) <https://italytourexperience.com/wp-content/uploads/2022/06/invivir.pdf> <https://www.santapau-pifma.com/daanav-screen-serial-key-mac-win-updated-2022/> <http://www.ndvadvisers.com/sound-input-utility-crack-free-download-2022-latest/> <https://toptenwildlife.com/wp-content/uploads/2022/06/andleof.pdf> [https://facenock.com/upload/files/2022/06/5o3tUIMBxgCkQbhaWxc5\\_06\\_8acd1430aa5de0380e2b71e72f82ad31\\_file.pdf](https://facenock.com/upload/files/2022/06/5o3tUIMBxgCkQbhaWxc5_06_8acd1430aa5de0380e2b71e72f82ad31_file.pdf) <https://mypartcar.com/openedfilesview-1-80-crack-free-download-latest-2022/> [https://cromaz.com.br/upload/files/2022/06/f64ebkVEyjSXOXSWqoQ4\\_06\\_cec2f411161b34fc855ce62f2116b523\\_file.pdf](https://cromaz.com.br/upload/files/2022/06/f64ebkVEyjSXOXSWqoQ4_06_cec2f411161b34fc855ce62f2116b523_file.pdf) [http://8848pictures.com/wp-content/uploads/2022/06/Rapid\\_Gallery\\_Creator\\_Free.pdf](http://8848pictures.com/wp-content/uploads/2022/06/Rapid_Gallery_Creator_Free.pdf)